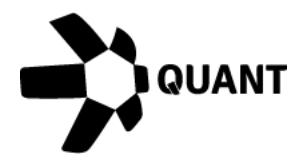

# **Overledger 2.2.10 Release notes**

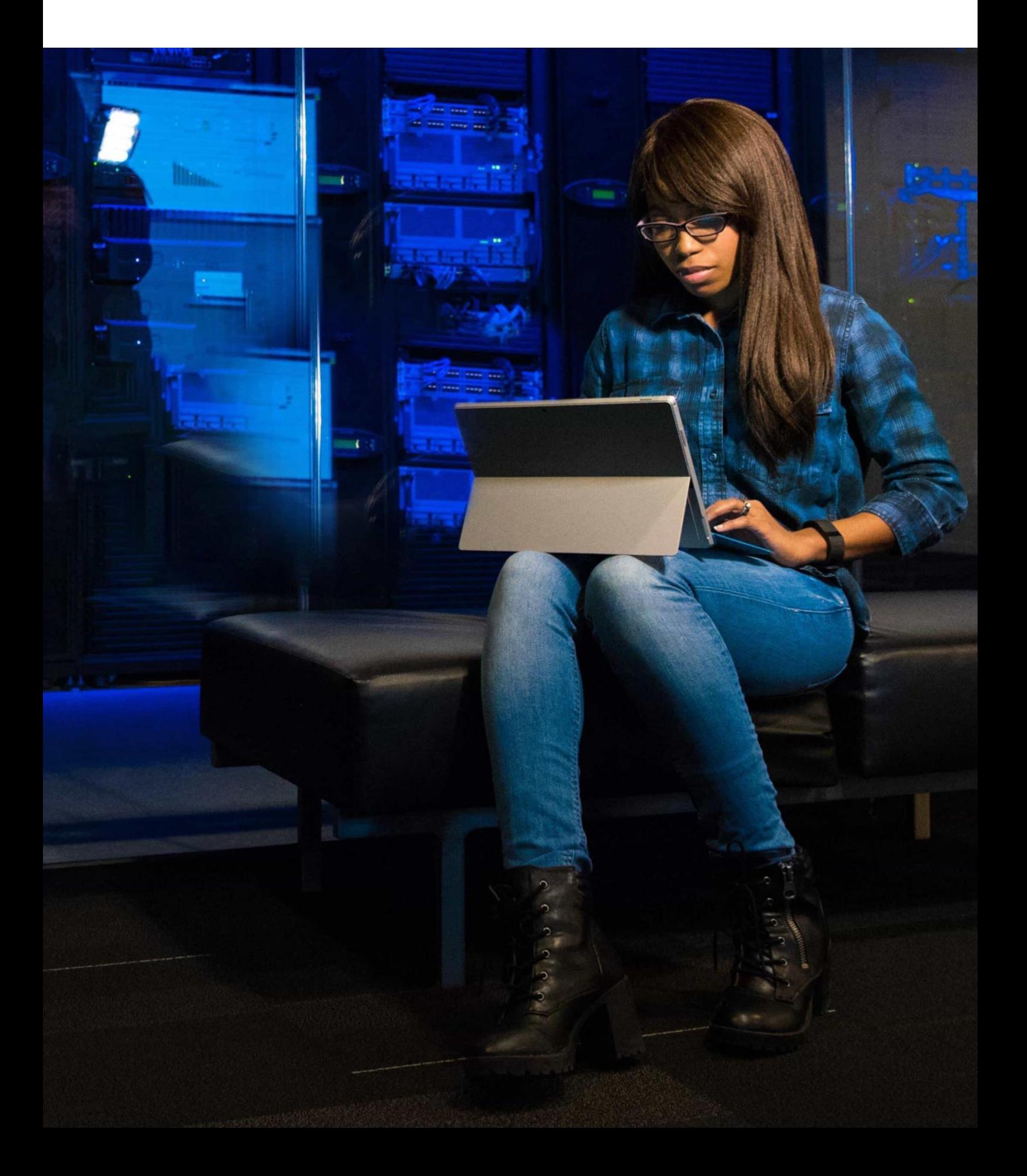

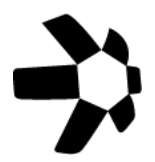

# **What's new?**

# **Overledger 2.2.10**

This is a maintenance release of Overledger. In this version, there are no new APIs, features or changes to the user experience.

# **Improvements**

No customer facing changes.

# **Known issues**

The Overledger Tokenise APIs described below do not support addresses with the suffix 'xdc.' Please ensure you use '0x' for an address as per example '0xA4657c02208797985AdEDCbd048efC82291Dbdb2'

### Tokenise APIs

## **Item #1: Create a QRC20 payment**

### Sandbox

Preparation: POST https://api.sandbox.overledger.io/v2/preparation/credit Execution: POST https://api.sandbox.overledger.io/v2/execution/transaction

### Production

Preparation: POST https://api.overledger.io/v2/preparation/credit Execution: POST https://api.overledger.io/v2/execution/transaction

### Documentation

API documentation is [here.](https://docs.overledger.io/)

# **Item #2: Create a debit transaction or approve a debit transaction**

### Sandbox

Preparation: POST https://api.sandbox.overledger.io/v2/preparation/debit Execution: POST https://api.sandbox.overledger.io/v2/execution/transaction

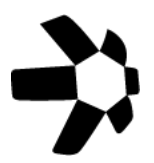

#### Production

Preparation: POST https://api.overledger.io/v2/preparation/debit Execution: POST https://api.overledger.io/v2/execution/transaction

## Documentation

API documentation is [here.](https://docs.overledger.io/)

# **Item #3: Mint or Burn QRC20**

### Sandbox

Preparation: POST https://api.sandbox.overledger.io/v2/preparation/supply Execution: POST https://api.sandbox.overledger.io/v2/execution/transaction

### **Production**

Preparation: POST https://api.overledger.io/v2/preparation/supply Execution: POST https://api.overledger.io/v2/execution/transaction

### Documentation

API documentation is [here.](https://docs.overledger.io/)

# **Item #4: Add or remove a secondary account owner**

### Sandbox

Preparation: POST https://api.sandbox.overledger.io/v2/preparation/secondaryaccountowner Execution: POST https://api.sandbox.overledger.io/v2/execution/transaction

### **Production**

Preparation: POST https://api.overledger.io/v2/preparation/secondaryaccountowner Execution: POST https://api.overledger.io/v2/execution/transaction

## Documentation

API documentation is [here.](https://docs.overledger.io/)

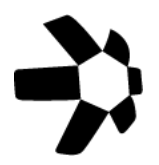

# **More information**

## Registered office

20-22 Wenlock Road London N1 7GU United Kingdom

**Visit [quant.network](https://www.quant.network/)**